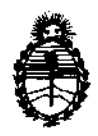

Ministerio de Salud Secretaría de Políticas, Regulación e Institutos A.N.M.A.T.

"2012 - Año de Homenaje al doctor D. **MANUEL** BELGRANO"

4584 **DISPOSICIÓN Nº** 

# BUENOS AIRES, 06, AGO **2012**

VISTO el Expediente Nº 1-47-3039/11-1 del Registro de esta Administración Nacional de Medicamentos, Alimentos y Tecnología Médica (ANMAT), y

CONSIDERANDO:

Que por las presentes actuaciones GE Healthcare Argentina S.A. solicita se autorice la inscripción en el Registro Productores y Productos de Tecnología Médica (RPPTM) de esta Administración Nacional, de un nuevo producto médico.

Que las actividades de elaboración y comercialización de productos médicos se encuentran contempladas por la Ley 16463, el Decreto 9763/64, y MERCOSUR/GMC/RES. NO 40/00, incorporada al ordenamiento jurídico nacional por Disposición ANMAT Nº 2318/02 (TO 2004), y normas complementarias.

Que consta la evaluación técnica producida por el Departamento de Registro.

Que consta la evaluación técnica producida por la Dirección de Tecnología Médica, en la que informa que el producto estudiado reúne los  $\mathcal{O}$  requisitos técnicos que contempla la norma legal vigente, y que los establecimientos declarados demuestran aptitud para la elaboración y el control de calidad del producto cuya inscripción en el Registro se solicita.

Que los datos identificatorios característicos a ser transcriptos en los proyectos de la Disposición Autorizante y del Certificado correspondiente, han sido convalidados por las áreas técnicas precedentemente citadas.

Que se ha dado cumplimiento a los requisitos legales y formales que contempla la normativa vigente en la materia.

Que corresponde autorizar la inscripción en el RPPTM del producto médico objeto de la solicitud.

Que se actúa en virtud de las facultades conferidas por los Artículos 80, inciso 11) y 100, inciso i) del Decreto 1490/92 y por el Decreto 425/10.

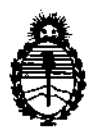

"2012 - Año de Homenaje al doctor D. **MANUEL** BELGRANO"

Ministerio de Salud Secretaría de Políticas, Regulación e Institutos A.N.M.A.T.

.458 , DISPOSICIÓN N'

Por ello;

EL INTERVENTOR DE LA ADMINISTRACIÓN NACIONAL DE MEDICAMENTOS, ALIMENTOS Y TECNOLOGÍA MÉDICA DISPONE:

ARTICULO 1°- Autorízase la inscripción en el Registro Nacional de Productores y Productos de Tecnología Médica (RPPTM) de la Administración Nacional de Medicamentos, Alimentos y Tecnología Médica del producto médico de marca General Electric, nombre descriptivo Sistema de Ultrasonido Digital y nombre técnico Sistemas de Exploración, por Ultrasonido, de acuerdo a lo solicitado, por GE Healthcare Argentina S.A. , con los Datos Identificatorios Característicos que figuran como Anexo I de la presente Disposición y que forma parte integrante de la misma.

ARTICULO 20 - Autorízanse los textos de los proyectos de rótulo/s y de instrucciones de uso que obran a fojas 108 y 109 a 129 respectivamente, figurando como Anexo II de la presente Disposición y que forma parte integrante de la misma.

ARTICULO 3° - Extiéndase, sobre la base de lo dispuesto en los Artículos precedentes, el Certificado de Inscripción en el RPPTM, figurando como Anexo III de la presente Disposición y que forma parte integrante de la misma

ARTICULO 4° - En los rótulos e instrucciones de uso autorizados deberá figurar la leyenda: Autorizado por la ANMAT, PM-1407-142, con exclusión de toda otra leyenda no contemplada en la normativa vigente.

ARTICULO 50- La vigencia del Certificado mencionado en el Artículo 3° será por cinco (5) años, a partir de la fecha impresa en el mismo.

ARTICULO 6° - Regístrese. Inscríbase en el Registro Nacional de Productores y Productos de Tecnología Médica al nuevo producto. Por Mesa de Entradas notifiquese al interesado, haciéndole entrega de copia autenticada de la presente Disposición, conjuntamente con sus Anexos I, II y III. Gírese al Departamento de

ଏ

![](_page_2_Picture_0.jpeg)

**"2012 - Año de Homenaje al doctor D. MANUEL BELGRANO"** 

Ministerio de Salud Secretaría de Políticas, Regulación e Institutos A.N.M.A.T.

**DISPOSICIÓN N'** 

4584

Registro a los fines de confeccionar el legajo correspondiente. Cumplido, archívese.

Expediente Nº 1-47-3039/11-1 DISPOSICIÓN Nº

458 4

Dr. OTTO A. ORSINGHER **SUB-INTERVENTOR** A.N.M.A.T.

![](_page_3_Picture_0.jpeg)

"2012 - Año de Homenaje al doctor D. MANUEL BElGRANO"

Ministerio de Salud Secretaría de Políticas, Regulación e Institutos A.N.M.A.T.

#### ANEXO 1

DATOS IDENTIFICATORIOS CARACTERÍSTICOS del PRODUCTO MÉDICO inscripto en el RPPTM mediante DISPOSICIÓN ANMAT Nº .... $\blacklozenge$  ... $\clubsuit$ ... $\clubsuit$ ......

Nombre descriptivo: Sistema de Ultrasonido Digital

Código de identificación y nombre técnico UMDNS: 14-278 - Sistemas de Exploración, por Ultrasonido

Marca: General Electric.

Clase de Riesgo: Clase II

Indicación/es autorizada/s: Diagnóstico por ultrasonido con aplicaciones abdominales, cardiología, musculoesqueléticas, pequeños órganos, pediátricas, obstétricas, ginecológicas, fetales, transesofágicas, vasculares periféricas, cefálicas neonatales y adultas e intraoperatorias.

Modelo/s: Vivid SS

Vivid S6

Condición de expendio: Venta exclusiva a profesionales e instituciones sanitarias Nombre del fabricante: GE Medical Systems Israel Ud.

Lugar/es de elaboración: 4 Etgar Street, 39120 Tirat Carmel, Israel.

Expediente N° 1-47-3039/11-1

DISPOSICIÓN NO

4584

Dr. От ''U A. ORSINGHER<br><sup>J</sup>NTERVENTOR **4.B.AI.A.'7'.** 

![](_page_4_Picture_0.jpeg)

Ministerio de Salud Secretaría de Políticas, Regulación e Institutos A.N.M.A.T.

"2012 - Año de Homenaje al doctor D. **MANUEL** BELGRANO"

ANEXO II

TEXTO DEL/LOS RÓTULO/S e INSTRUCCIONES DE USO AUTORIZADO/S del PRODUCTO MÉDICO inscripto en el RPPTM mediante DISPOSICIÓN ANMAT N°

![](_page_4_Picture_5.jpeg)

Dr. OTTO A. ORBINGHER SUB-INTERVENTOR

 $EXp: 3039 - 11 - 1$ 

![](_page_5_Picture_1.jpeg)

# **PROYECTO DE ROTULO**

![](_page_5_Picture_99.jpeg)

![](_page_5_Picture_4.jpeg)

: ,-,,3iUO Domingo Fern¿ndez D,RECTOR TECNICO

# ANEXO 111 B

# INSTRUCCIONES DE USO

# SISTEMAS DE ULTRASONIDO DIGITAL VIVID S5 / VIVID SS

El modelo de las instrucciones de uso debe contener las siguientes informaciones cuando corresponda:

3.1. Las indicaciones contempladas en el item 2 de éste reglamento (Rótulo), salvo las que figuran en los ítem 2.4 y 2.5;

![](_page_6_Picture_95.jpeg)

C,~~CTC." T:C.\iCO

3.2. Las prestaciones contempladas en el item 3 del Anexo de la Resolución en N° 72/98 que dispone sobre los Requisitos Esenciales de Seguridad y Eficaciárda (c los Productos Médicos y los posibles efectos secundarios no deseados:

#### Estándares de conformidad

Las pruebas demuestran que las familias de productos de GE Healthcare cumplen con Todos los requisitos aplicables de las directivas europeas relevantes y con los estándares europeos e internacionales. Todos los cambios de accesorios, períféricos o cualquier otra parte del sistema deben contar con la aprobación del fabricante.

El incumplimiento de este consejo puede comprometer las aprobaciones normativas obtenidas para el producto.

Este producto cumple con las disposiciones reglamentarias de:

#### Cumplimiento de normas

Para cumplir con los requisitos de las directivas de la CE y las normas europeas armonizadas e internacionales, se hanutilizado los siguientes documentos y normas.

- Comisión Electrotécnica Internacional (IEC).
	- 细C/EN 60601-1; Equipos electromédicos Parte 1; Requisitos generales para la seguridad.
	- EC/EN 60601-1-2: Equipos electromédicos Parte 1-3: Requisitos generales para la seguridad - Norma celateral: Compatibilidad electromagnética - Requisitos. y pruebas.
	- + EN 550117 CISPR11+A21 Ruido enstido de acuerdo conlos requisitos de clase Bly sensibilidad electromagnética
	- \* 记忆证N 60601-1-4; Equipos electromédicos Parte 1-4; Requisitos generales para la seguridad - Norma colatera : Sistemas electromédicos programables.
	- + HEO/EN 60601-1-6; Equipos electromédicos Parte 1-6; Requisitos generales para la seguridad básica y el funcionamiento esencial - Norma colateral: Usabilidad.
	- + HEO/EN 60601-2-37; Equipos e ectromédicos Parte 2-37: Requisitos partículares de seguridad para equipos l médicos de monitorizacion y disgnostico por uhrason do.
	- EN60601-1-11 Equipos electromédicos Parte 1-1). Requisitos generales para la segundad - Norma ce atera : Requisitos de seguridad para sistemas. electromédicos
- Organización internacional de Normalización (ISO).
	- + ISO 10993-1. Evaluación pioêgroa de dispositivos. médicos - Parte 1: Evaluación y pruebas
	- + ISO 10993-5: Evaluación biológica de dispositivos. médicos - Prarte 5. Pruebas de citotoricidad in vitro
	- $\leftarrow$  1901-10993-110: Eya uadón biológica de dispositivos imédicos - Plarte 10, Pruebas de irritación el hipersensibilidad de tipo retardado

![](_page_7_Picture_20.jpeg)

ing Eduardo Domingo Femández DREGTOR REGNOD

# **Clasificaciones de los productos**

La unidad de ultrasonido Vivid S5/Vivid S6 cumple las siguientes clasificaciones, de acuerdo a la norma (EC/EN) 60601-1:6.8.1:

- Según la Directiva sobre dispositivos médicos 93/42/EEC, éste es un dispositivo médico Clase - a.
- Según la norma IEC/EN 50801-1, el equipo es O ase il Tipo. Bloom piezas aplicadas BF o CF
- Sequin rainorma CISPR 11, es un equipo ISM Grupo 1. Clase **B**
- Según, a nomia IEC 60529, la clasificación del attemptor. de bedal IPx8 es abropiada para el uso en quirófanos.
- Clasificación de acuerdo al grado de protección contra la entrada de agua según se detaha en la edición actual de IEC 529 isección 6,1,1). Ordinario para la unicad principal. (PC), IPX3, IPX7 e IPX3 para las sonoas (transductores) de ultrasenido

![](_page_8_Picture_7.jpeg)

4584

# Seguridad del paciente

# Identificación del paciente

![](_page_8_Picture_11.jpeg)

Los riesgos mencionados en esta sección pueden afectar seriamente a la seguridad de los pacientes sometidos a un examen de diagnostico por ultrasonido.

Incluya siempre la identificación correcta, con todos los datos, y compruebe la exactitud el nombre y número de identificación. del paciente di escribir los datos. Asegurese de que la dentificación correcta del paciente aparezca en todos los datos registrados y coblas impresas, Los errores de dentificación pueden ocasionar un diagnóstico incorrecto.

# Información de diagnóstico

Las imágenes y los cálculos que provee el sistema son paraque los utilicen usuarios competentes conto una herramienta. de diagnóstico. No deben considerarse como pase unica e irrefutable del diagnost colo inico. Se aconseja que los usuarios estudien la documentación y a cancen sus propias. conclusiones sobre la utilidad cánica del sistema.

El funcionamiento inadecuado de lequido o una configuración. incorrecta pueden ocasionar errores de medición o dedetección de detalles en la imagen. El usuario debe estar familiarizado con el funcionam ento general de la unidad parapoder obtimizar su rendimiento y reconocer posibles. problemas de funcionamiento. El representante, ocal de GE puede proporcionar capacitación para las abucaciones.

# Seguridad de la sonda transesofágica

No aplique nunca demasiada fuerza al manipular las sondas. transesofágicas. Lea atentamente el manual del usuario. provisto con la sonda transesofagica.

![](_page_8_Picture_19.jpeg)

ing, Eduardo Domingo Fernández DRECTOR TECHOD

# **Riesgos mecánicos**

El uso de sondas dañadas o la manipulación o uso incorrectos de sondas transesofágicas pueden ocasionar daños o un riesgo elevado de infección. Revise con frecuencia las sondas para asegurarse de que no haya superficies filosas, punzantes o ásperas que puedan dañar o romper las barreras. protectoras

![](_page_9_Picture_2.jpeg)

![](_page_9_Picture_3.jpeg)

![](_page_9_Picture_4.jpeg)

Las sondas funcionan con electricidad, la cual puede causar deño el paciente o al usuario cuando están expuestos al contacte con una solución conductora.

Las sondas dañadas también puede elevar el riesgo del descargas e éctricas si las soluciones conductoras entran en contacto con piezas internas alimentadas eléctricamente. Revise con frecuencia las sondas para detectar si existen grietas o muescas en la cubierta, oríficios en la lente acústica o alrededor de ésta, u ctros daños que permitan la entrada de humedad. Consulte las precauciones de uso y cuidado de las sondas (Capítulo 11, "Sondas", en la página 581).

# Seguridad del personal y del equipo

![](_page_9_Picture_8.jpeg)

Los siguientes riesgos pueden afectar de forma importante a la sequridad del personal y del equipo durante un examen de diagnóstico por ultrasonido.

![](_page_9_Picture_10.jpeg)

# Riesgo de explosión

Nunca utilice el equipo en la presencia de líquidos, vapores o gases explosivos o inflamables. Las fallas de la unidad o las chispas generadas por motores de ventilación, pueden hacer que estas sustancias se prendan fuego. Los usuarios debenestar atentos a los siguientes puntos para evitar estos riesgos. de explosión.

# Riesgo eléctrico

![](_page_9_Picture_14.jpeg)

Los circuitos internos de la unidad usan voltajes altos, capaces de causar lesiones graves o mortales por descarga eléctrica.

Si se observa qua quier defecto o se producen fallas, deje de reperar el equipo y realice, a acción apropiada para el paciente. Informe al persona, de servicio calificado y póngase en contacto con un representante dei servicio para potener información.

![](_page_9_Picture_18.jpeg)

ing, Eduardo, Comingo, Pernándico **DRECTOR TERRITOR** 

![](_page_9_Picture_21.jpeg)

#### **Para evitar lesiones**

- No quite las cubiertas protectoras de la unidad. El usuario no puede reparar ninguna pieza del interior. Si se requiere servic-o, pongase en contacto con el personal técnico. calificado.
- Para asegurar una conexión a tierra adecuada, conecte el enchufe a un tomacorriente seguro con conexión a tierra. (de calidad hospitalana).
- Nunca use ningún adaptador o convertidor de tipo de tresa dos patas para conectar el equipo a un tomacorriente. Se perderá la protección de la conexión altierra.
- No coloque tíguidos en o encima de la unidad. La infittración de fluidos conductivos dentro de los. componentes del circuito activo podría ocasionar un «poendio o una descarga electrica al producir uni cortocircuito en los componentes, internos.
- Si qua quieri uz, monitorio indicador visual permaneceencendido descues de se ha apagado la unidad, es pos ble que exista un riesgo e éctrico.

Riesgo biológico

Para garantizar la seguridad del personal y del paciente, tengaen cuenta los riesgos biológicos al realizar cualquier procedimiento transesofágico. Para evitar la transmisión de enfermedades:

- use barreras de protección (quantes y fundas de sonda). e empre que sea necesario. Sigal os procedimientos de esteri igaçion neçesarios.
- Limble cien las sondas y los accesorios reutilizad es- $\blacksquare$ idescues de cada e (amenily desinféctelos o esterirícelos) isegúnisea necesario (Capitula 11). Sondasil, en lopágina 563).
	- Observe todas las ocificas internas de control de infecciones que se aplican al personal y al equipo.

# Riesgo para marcapasos

La posibilidad de que el sistema interfiera con el funcionamiento de intarcabaso es mínima. Sin embargo, como leste sistema genera señales eléctricas de alta frecuencia, el usuario debe estar informado sobre el nesgo potencia, que esto podría originar.

∖ara Mkcucci Mar Agoderada Healthcare Areenting S14

ing, Eduardo Domingo Fernández CRECTOR TECHNOL

![](_page_10_Picture_17.jpeg)

![](_page_10_Picture_18.jpeg)

 $4582$ 

# **Seguridad electrica**

#### Dispositivos periféricos de conexión interna

El sistema y los dispositivos periféndos (como videograbadoras e impresoras), cumplen las normas de seguridadly a slamiento electrico UL2601-1 e IEC 60601-1. Estas normas se aplican sólo cuando se conectan os dispositivos periféricos específicados a los tomacorrientes de corriente alterna provistos en la unidad.

#### Conexión externa de otros dispositivos periféricos

![](_page_11_Picture_4.jpeg)

Únicamente pueden utilizarse dispositivos externos que tengan la marea CE y europlan las normas relacionadas (EN 60601-1 o EN 60950). Se debe verificar el cumplimiento de la norma EN 60601-1-1.

Los dispositivos externos que cumplan las específicaciones de la norma EN 60950 deben mantenerse fuera de las proximidades del paciente, tal como se define en IEC 60601-1-1

# Reacciones alérgicas a dispositivos médicos que contienen látex

Debido al ps informes de reacciones alérgicas graves producidas por á spositivos médicos que contienen látex (caucho natural), la FDA recomienda a los profesionales del cuidado de salud que identifiquen a los pacientes sensibles a este material y que estén preparados para tratar estas reactiones alérgicas inmediatomente. El táte» es un componente usado en muchos dispositivos médicos, incluídos quantes de exigaten y circidia, catéteres, tubos de moubación, máscaras de anestes a y puentes dentales. La reacción del paciente a líatexivaría de uracaria de contacto a anafiloxía sistém ca

Mariana Micucci

Appderada Mortocare Argentina Srk

Ing, Eduardo, Domingo, Fernándoz, SRESTON 139602

![](_page_11_Picture_13.jpeg)

4584

![](_page_11_Picture_15.jpeg)

# **Compatibilidad electromagnética (EMC)**

NOTA: esta unidad lleva la marca CE. La unidad cumple conlas disposiciones reglamentarias de la directiva europea. 93/42/CEE relative a los dispositivos médicos. También cumplelos límites de emisiones para dispositivos médicos del grupo 1. clase Bllinologdos en la norma (EC/EN 60601-4-2

Una característica de todos los equipos electromicos es que pueden causar interferencias e ectromagnéticas a otros. equipos, ya sea por el aire o a través de los cables de conexión. El termino con satibilidad electromagnética (EMC). indica la capacidad del equipo de trenar la influencia. electromagnética de otro equipo y, al mismo tiempo, de noafectar a otros equipos con radiación similar

La EMC radiada o conducida puede causar distorsión. degradación o artefactos en la imagen de ultrasonido y, de este modo, oscurecer potencialmente la información de diagnóstico.

No se puede garantizar la ausencia de interferencias en una instalación determinada. Si observa que el equipo causa. interferencias (lo cual se obede determinar conectando y desconectando el equipo), el personal de servicio calificado. debe intentar solucionar el problema adoptando una o varias. de las sigurentes medidas:

- Reorienter o camp ar de lugar el dispositivo afectado.
- Aumentar la separación entre al unidad y el dispositivo. afectado
- Alimentar el equipo desde una fuente de alimentación. distinta a la del dispositivo afectado.
- Consultar al representante de servicio para obtener más. información.

3.3. Cuando un producto médico deba instalarse con otros productos médicos o conectarse a los mismos para funcionar con arregio a su finalidad prevista, debe ser provista de información suficiente sobre sus características para identificar los productos médicos que deberán utilizarse a fin de tener una combinación segura;

 $\mathbf{t}$ Marian<u>a Micuc</u>ci Apoderada Healthcare Argentina SW.

Ing, Eduardo Domingo Fernández DRESTOR TELEVISION

![](_page_12_Picture_13.jpeg)

 $4584$ 

![](_page_12_Picture_15.jpeg)

El panel de conexión de accesorios y periféricos está ubicado en la parte posterior de la unidad, detrás de la puerta traserta

![](_page_13_Picture_2.jpeg)

 $458$ 

![](_page_13_Picture_3.jpeg)

1. Conector USB/eSATA (Duolink)

- 2. Conector de entrada de corriente directa (DC).
- 3. Interruptor de encendido y apagado.

EL soporte extraíble puede usarse para los siguientes propósitos:

• Almacenamiento de imágenes a largo plazo: destino final de las imágenes, después de que se extrajeron del disco duro del sistema mediante la función de administración de discos · Copia de seguridad de la base de datos de pacientes y parámetros predefinidos de configuración del sistema · Red de trabajo de archivo de pacientes: copiar un juego de registros de paciente entre un escáner y EchoPAC PC. mediante la función Importar/exportar con un soporte extraible. · Exportación a DICOM para copiar un juego de registros de paciente a una estación de revisión DICOM de terceros. - Exportación a MPEGVue: revisar imágenes exportadas en una computadora con Windows

· Exportación a Excel: exportar datos demográficos, mediciones y datos de información desde la unidad a una aplicación de información de terceros usando un soporte extraible

· Copia de los parámetros predeterminados de configuración del sistema entre unidades mediante la función Respaldar/restaurar

· Guardar imágenes como JPEG o AVI para revisión en una computadora convencional.

lariana M<u>icucc</u>í Apoderada E Healthcare Argenties sta

ing, Equardo, Domingo, Fernández DIRECTOR TECHNOD

![](_page_13_Picture_15.jpeg)

# Soporte extraíble compatible

Se pueden utilizar los siguientes soportes extraibles para aimacenar datos:

- 5Disco magnetooptico de 5 1/4" (sólo Sony, de 2.6: 5.4. 8.6 v 9.1. Gb)
- Flash Card USB
- Discoldure USB ekterno de mesa (lomega Ultrantax). (Opcional)

![](_page_14_Picture_5.jpeg)

Use únicamente tarjetas flash USB blindadas cuya resistencia a la EMC haya sido verificada de acuerdo a la norma EN55011. Clase A o B. El uso de otras tarjetas flash USB puede causar. interferencias en el propio sistema o en otros dispositivos electrónicos.

![](_page_14_Picture_7.jpeg)

NO USE dispositivos que contengan programas de tecnología U3 embutidos, puesto que podrían interferir con el funcionantiento correcto del sistema Vivid S5/Vivid S6.

- CD-R (no admite CD-RW);
- DVD-R o DVD+R (use una velocidad 8x o mayor).

Use sóle CD-R de 24x o superior.

![](_page_14_Picture_12.jpeg)

#### **Grabación de CD o DVD**

Use un marcador recomendado especificamente para escribir sobre CD o DVD. Nunca use un marcador permanente que contenga disolventes en un disco. Se recomienda usar los siguientes marcadores.

- Dixon Ticonderoga "Redi Sharp Prus"
- Samord Powermark1
- TDK CD Writer"
- Smart and Friendly, CD Speed Marker"

#### Formato del soporte extraíble

Los soportes MOD, CD-R, DVD+R y BVD-R deben formatearse antes de usanos, como se describe a contriunción

El formateo se puede hacer con dos métodos:

- Formateo justo antes de usar el medio ("Exportación del exámenes y registros del paciente", página 493).
- La preparación con anticipación, como se describe en la secolón siguiente:

Este proceso borrara todos los datos existentes en el disco

![](_page_14_Picture_26.jpeg)

Mariana Micucci Appderada aitreare Argentina SIR.

ing Eduardo Domingo Fernández DRESTON FILMOD

![](_page_14_Picture_31.jpeg)

**, 58'1**  3.4. **Todas las informaciones que permitan comprobar si el producto méd**  bien instalado y pueda funcionar correctamente y con plena seguridad, así com **los datos relativos a la naturaleza y frecuencia de las operaciones de mantenimiento** y **calibrado que haya permanentemente el buen funcionamiento y la seguridad de los productos médicos; efectuar para garantizar** 

#### **Comprobaciones anteriores al encendido**

Antes **de** conectar el sistema, compruebe los siguientes elementos:

N° Elemento de revisión

(1) La temperatura, la humedad relativa y la presión atmosférica deben cumplir los requisitos de las condiciones de funcionamiento.

(2) No debe existir condensación.

(3) No deben existir anomalias, daños o suciedad en el sistema o en los periféricos.

(5) No debería haber tornillos sueltos en el monitor, en el panel de control, etc.

(6) Los cables (incluido el cable de alimentación) no deben estar dañados y el acoplamiento de los conectores debe ser seguro.

(7) Los transductores y sus cables debe estar exentos de daños o manchas. Si observa alguna mancha, debe limpiar, desinfectar y esterilizar el equipo según lo indicado en el manual de funcionamiento de los transductores.

(8) Compruebe la salida de la fuente de alimentación auxiliar del equipo y todos los puertos de E/S para asegurarse de que están en buen estado y no presentan daños ni obstrucciones por cuerpos extraños. No deben existir obstáculos alrededor del equipo y las rejillas de ventilación.

#### **Control de calidad de la instalación**

![](_page_15_Picture_142.jpeg)

ariana⊱Micuccl <del>Apoderad</del>a

![](_page_16_Picture_301.jpeg)

![](_page_16_Picture_1.jpeg)

# Cuidado y mantenimiento del sistema

Los ingenieros de GE Medical Systems han determinado que su sistema \:<sup>@</sup>vid S5:\: v:d S6 ho tiene componentes que se desgasten rápidamente y que puedan faliar debido a un uso. frecuente; por tanto, no hay inspecciones periódicas de mantenimiento ob igatorias. No obstante, los programas de garantía de ca idad del cliente pueden requerir que se realicenotras tareas o inspecciones con una frecuencia distinta de la que se indica en este manual.

![](_page_16_Picture_4.jpeg)

Marian*a* Micucci

*El* usuario *debe a.segvra,\se de* qlle *se* (J~\iel' *a c.abo*  inspecciones de seguridad al menos cada 12 meses, según los vequisitos de la norma (EC 60601-1 referente a la seguridad del paciente,

Solo el personal capacitado puede realizar las inspecciones de seguridad anteriormente mencionadas

L~s descripcIClne.s rknicas *est.in* dj.spondJIe.s a *solicitud.* 

Para garantizar que la unidad Vivid SSA/ivid S6 funcione. -constantemente con la máldora eficiencia, se recomienda. seguir los procedimientos que se describen a continuación. como parte del programa de mantenimiento de rutina interno. del ciloen:e.

![](_page_16_Picture_9.jpeg)

 $\subset$ GE Healthcare Argentina SM.<br>GE Healthcare Argentina SM. Commission Commission Commission Care in the Commission Commission Care in the Com

# Inspección del sistema

![](_page_17_Picture_1.jpeg)

Si observa cualquier defecto o problema de funcionamiento. informe a un técnico de servicio y suspenda el uso del equipo.

#### Mensualmente

Revise mensualmente lo siguiente (o cuando exista una razón para asumir que existe un problema):

- Los conectores de los cables, para detectar positiles. defectos mecánicos.
- Los cables eléctricos y de alimentación, por si tienen algún corte o signo de abrasión.
- El equipo, para asegurarse de que no falte ni esté suelto iningun elemento de hardware.

# Limpieza de la unidad

#### Limpieza general

La limpieza frecuente y diligente de la unidad de ultrasonido. Vivid S5/Vivid S6 reduce el nesgo de propagar una infección de una persona a otra y ayuda a mantener un ambiente de trabaio limpio

![](_page_17_Picture_11.jpeg)

Cuando realice los procedimientos de limpieza, observe siempre las siquientes precauciones, para evitar daños al sistema:

- · Use unicamente los materiales y soluciones de limpieza recomendados en los procedimientos descritos en la tabla xx. de la página xx.
- · No use ninguna solución o producto que no se mencione en el Manual del usuario del Vivid S5/Vivid S6.
- · No pulverice ningún líquido directamente sobre las cubiertas del Vivid S5/Vivid S6. la pantalla LCD o el teolado.
- · No permita que gotee o se filtre ningún líquido al interior del sistema.
- · Antes de limpiar el sistema, apáguelo.

![](_page_17_Picture_18.jpeg)

Después de la limpieza, inspeccione el sistema incluida la funcionalidad mediante una exploración en vivo. Si observa cualquier defecto o problema de funcionamiento, suspenda el uso del equipo e informe a un técnico de servicio. Póngase en contacto con su representante del servicio técnico para obtener mas información.

![](_page_17_Picture_20.jpeg)

D

ing, Eduardo, Domingo, Fernández DRESTOR TEGNICO

![](_page_17_Picture_23.jpeg)

4584

#### Gabinete del sistema

 $458$ Una vez a la semana, humedezca un trapo no atxasivo suave doblado o una esponja en agua jabonosa, utilizando un jabón no abrasivo de uso general. No use ninguna solución que contenga abrasivos o productos químicos fuertes (ácidos o alcalinos) , EX¡;flma *e* exceso de liquido del trapo o la esoonja y I'mpie la parte supenor y los cuatro lados de la unidad. No rocie ningún liqUido directamente sobre la unidad.

### Pantalla LeO

Una vez a la semana, limpie cuidadosamente la pantalla LCD con un trapo no abrasivo suave y seco. que no suelte pe usa.

Nota: si coserva algún rayón en la pantalla de LCD, es posible que se trale de una mancha transfenda Oesde el le ciado o la bola trazadora al presionar la cubierta de la pantalla LCD. desde el exterior. En este caso:

Frote suavemente la mancha con un trapo suave  $\gamma$  seco. S no se quita. humedezda un trapo suave que no sueite pelusa conagua o con una mezcla al 50% de alcoho, isoprebinco y 50%. de agua que no contenga impurezas. Exprima la maver cantidaa de liquido :Josible *"i* despues, \iue!'ú.1 0:.1 :ir'1piar la oantalla LeD No permita que gotee liquido en la computadora.

Asegurese de secar bien la pantal a LCD antes de cerrar 3. cubierta.

#### Panel de control y teclado

Panel de control:

Una vez a la semana. humedezca un trapo no abrasivo suave doblado o una esponja en agua jabonosa, utilizando un jabón i no abrasivo de uso genera, o en un desinfectante de uso general No use ninguna solución que contenga abrasivos o productos químicos fuertes (ácidos o alcalinos).

Exprima e: exceso de líquido de itrapo o la esponja y imple epanel de control.

No rocíe ningún líquido directamente sobre el panel de control,

- 1. Enjuague et trabo o la esponja con agua corriente limpia y vueiva a limpiar las superficies del cane, de control.
- 2. Seque el panel de control con un trapo suave y seco, que nc sue te-pelusa.
- 3. Espere a que las superficies del pane de control estén. completamente secas.

Mariaro Micucol V Apodera<del>ca<br>"District Argentina StAt</del> , ':::' ::', A'jcnlma SA--- *L* r~-.J

Ž

 $\pm$   $\pm$ 314 $\infty$  Domingo Femández  $c.e.$  ion  $\tau$  io $t$ ,  $\omega$ 

![](_page_19_Picture_0.jpeg)

# Prevención de la interferencia por electricidad estática

La interferencia generada por electricidad estática puede. dañar los componentes electrónicos del sistema. Las siguientes niedidas ayudan a reducir las descargas. electrostaticas:

- Limple mensualmente el teclado y el monitor con papel que no speite petusa o con un trapo suave rociado con un lacido antiestático.
- Rocie las a fombras con líquido antiestático debido a que el tránsito constantemente sobre estas alfontbras o en las proximidades de la sala de exploración puede ser una fuente de electricidad estática.

# 3.5. La información útil para evitar ciertos riesgos relacionados con la implantación del producto médico;

La unidad de ultrasonido Vivid S56 ivid S6 se debe usar en las condiciones ambientales adecuadas y de acuendo con los. requisitos que se describen en esta sécción. Antes de utilizar el sistenta, asegúrese de que se cumpla con todos los requisitos.

# **Requisitos del lugar**

El cumplimiento de los siguientes requisitos facilita un funcionamiento óptimo de la unidad:

#### Requisitos de alimentación

La unidad de urbasonido Vivid S5Mivid S6 uniliza un tomacornente independiente de 100-120 / VCA o 240 VCA. 50-60 hz.

![](_page_19_Picture_11.jpeg)

La initización de la imidad con un voltaje moorrecto causa daños y anula la garantía de fábrica.

3.6. La información relativa a los riesgos de interferencia reciproca relacionados con la presencia del producto médico en investigaciones o tratamientos específicos:

**NO APLICA** 

ing Eduardo Domingo Fernández

 $\mathrm{L}$ aestak t $\mathrm{L}$ 1.00

Mariana Micucci <del>ppoda</del>lada **Tara Argentina S.B.** 

![](_page_20_Picture_0.jpeg)

#### NO APLICA

**3.8. Si un producto médico está destinado a reutilizarse, los datos sobre los procedimientos apropiados para la reutilización, incluida la limpieza, desinfección, el acondicionamiento y, en su caso, el método de esterilización si el producto debe ser reesterilizado, asi como cualquier limitación respecto al número posible de reutilizaciones.** 

Limpieza y desinfección de accesorios

#### Consideraciones de seguridad

(1) Nunca sumerja el conector del transductor en líquidos como agua o desinfectantes. La inmersión podría causar una descarga eléctrica o el mal funcionamiento del transductor.

(2) Cuando realice la limpieza y desinfección, para prevenir infecciones, utilice guantes esterilizados.

(3) Después de la desinfección, enfangar el transductor en forma exhaustiva con agua esterilizada para remover los residuos quimicos. Los residuos quimicos sobre el transductor pueden ser nocivos para el cuerpo humano.

(4) Después de una examinación, quite completamente el gel de ultrasonido del transductor, en caso contrario el gel de ultrasonido puede solidificarse y la calidad de la imagen podría degradarse.

(5) No permita que el transductor se sobrecaliente (más de 55° C) durante la limpieza y desinfección. Las altas temperaturas pueden generar daños o deformaciones al transductor.

Mariana Misucci<br>Apoderada<br>Apoderada<br>Argentina SIA

.<br><sub>SO Domingo Fernández</sub> AESTOR TEČNICO

(1) Use guantes esterilizados para prevenir infecciones.

(2) Enjuague el transductor con agua y remueva todo el material extraño. utilizar agua con jabón como así también esponjas suaves para la limpieza de cepillos, estos pueden dañar el transductor.

(3) Quite el agua del transductor usando un trapo o gasa esterilizada. No seque el transductor con calor.

# **Desinfección**

(1) Use guantes esterilizados para prevenir infecciones.

(2) Limpie el transductor antes de desinfectarlo.

Se recomienda la siguiente solución para desinfectar el transductor.

# Desinfectante en base a glutaraldehído

![](_page_21_Picture_131.jpeg)

# Otro desinfectante

![](_page_21_Picture_132.jpeg)

• Remitirse a las instrucciones provistas por el fabricante del producto químico se refiere a la concentración de la solución desinfectante, el método de desinfección y dilución y los cuidados durante el uso.

- No moje el conector del transductor ni el cable con agua o cualquier solución.
- Ponga el transductor en la solución desinfectante por un corto lapso de tiempo, aproximadamente 12 minutos.

erlana Micucci Mariana<br>Apodera<del>da</del> a thoare. Argent)ंगते *ड*ाके

Suardo Domingo Fernández **DRECTOR TEGNOD** 

Enjuague el transductor con abundante agua esterilizada durante 1 minuto para • remover todos los residuos químicos. O realice el método recomendado por el fatilitad OLIO del desinfectante para la desinfección del transductor.

• Quite el agua del transductor usando un trapo o gasa esterilizada. No  $\sqrt{5}$ 

En el caso de utilizar la guía de biopsia (accesorio opcional) debe llevar a cabo los siguientes procedimientos de esterilización

- (1) Use guantes esterilizados para evitar infecciones.
- (2) Limpie la guía de biopsia antes de esterilizarla.
- (3) Se recomienda el siguiente

![](_page_22_Picture_162.jpeg)

• Remitirse a las instrucciones provistas por el fabricante del producto químico se refiere a la concentración de la solución, el método de esterilización y dilución y los cuidados durante el uso. La solución esterilizante de glutaraldehído, necesita una solución activadora.

- Enjuague la guía de biopsia con agua para quitar los residuos qUímicos
- Quite el agua de la guía de biopsia usando un trapo o gasa esterilizada.

Sistema de esterilización de gas plasma STERRAD 100S

سيست

![](_page_22_Picture_163.jpeg)

3.9. Información sobre cualquier tratamiento o procedimiento adicional  $\dot{c}$ realizarse antes de utilizar el producto médico (por ejemplo, esteril montaje final, entre otros); 4584

#### NO APLICA

3.10. Cuando un producto médico emita radiaciones con fines médicos, la información relativa a la naturaleza, tipo, intensidad y distribución de dicha radiación debe ser descripta;

Las instrucciones de utilización deberán incluir además Información que permita al personal médico informar al paciente sobre las contraindicaciones y las precauciones que deban tomarse. Esta información hará referencia particularmente a:

3.11. Las precauciones que deban adoptarse en caso de cambios del funcionamiento del producto médico;

#### Conexión a una toma de corriente

Micecci

1. Asegúrese de que la toma de corriente sea del tipo apropiado y de que el interruptor de alimentación del equipo esté apagado.

2. Desenrolle el cable de alimentación y deje suficiente holgura para poder mover ligeramente la unidad.

3. Conecte el enchufe al sistema y fijelo bien en su sitio con ayuda de la pinza de retención.

4. Enchufe firmemente el cable a la toma de corriente.

AVISO SE PUEDE PRODUCIR UN CORTE DE SUMINISTRO ELÉCTRICO. La unidad de ultrasonido requiere un circuito dedicado sin ramificaciones. Para evitar la sobrecarga del circuito y posibles pérdidas de equipo de asistencia critica, asegúrese de que NO haya otro equipo conectado al mismo circuito.

Ing. Eduardo Domingo Feméndez  $\mathcal{C}$ .REGTON TEC $\langle ., \rangle$ D

La unidad se debe conectar a una toma de corriente independiente, que pose especificaciones apropiadas, para evitar un posible incendio. No use cables alarg adaptadores.

Cuando se apaga la unidad de ultrasonido, el sistema realiza una secuencia de apagado.  $458$ 

NOTA: Después de apagar el sistema, espere por lo menos diez segundos antes de volver a encenderlo.

1. Presione el botón de encendido/apagado ubicado en la parte superior izquierda del panel de control. Se abre la ventana de diálogo de salida.

#### Apagado completo

1. Presione  $\bigoplus$  (botón de encendido/apagado) en la parte supertor izquierda del panel de control. Se abre la ventana de diáiogo Salir.

![](_page_24_Picture_6.jpeg)

3.12. Las precauciones que deban adoptarse en lo que respecta a la exposición, en condiciones ambientales razonablemente previsibles, a campos magnéticos, a influencias eléctricas externas, a descargas electrostáticas, a la presión o a variaciones de presión, a la aceleración a fuentes térmicas de ignición, entre otras;

. The contract of  $\sim$ arlana Micucci Apoderada

'''] Ecuardo Domingo Femández<br>|- '''': ''': D.RECTOR TEST, JO

#### Requisitos ambientales

La unidad de ultrasonido Mivid S5A fvid S6 requiere un manteningento constante del medio ambiente en El q**in** seu unitza. Se especifican condiciones diferentes te alla sullatu humedad para el funcionamiento, a macenamiento y transporte.

![](_page_25_Picture_2.jpeg)

Tabla 2-1: Requisitos de temperatura y humedad de la unidad V vid S5/Vivid S8.

![](_page_25_Picture_111.jpeg)

# Interferencias electromagnéticas

Asequrese de que la unidad este protegida contra interferencias electron agnéticas de la siguiente maneral

- Use la unidad a una distancia mínima de 4.5 metros del equipos que emitan una radiación electromagnética. potente.
- Blinde la unidad mierarras la utiliza cerca de un equipo de radiodifusión, si es necesario.

#### **Conexión al tomacorriente**

![](_page_25_Picture_10.jpeg)

SE PUEDEN PRODUCIR CORTES DEL SUMINISTRO ELÉCTRICO. El Vivid S5/Vivid S6 requiere un circuito derivado simple dedicado. Para evitar la sobrecarga del circuito y la posible pérdida de equipos de terapia intensiva, asegúrese de que NO haya ningún otro equipo conectado al mismo circuito.

- Asegurese de que el tomacorriente sea del tipo adecuado.  $\mathbf{L}$ y de que el interruptor de a imentación se encuentre apagado.
- $2 -$ Desenrolle el cable de alimentación, de manera talique no quede tirante para que la unidad se pueda mover. ligeramente
- 3. Conecte el enchufe al sistema y fijelo bien en su sitio conayuda de la pinza de retención.
- 4. Enchufe fimientente el otro estremo del cable al tomacorriente.

3.13. Información suficiente sobre el medicamento o los medicamentos que el producto médico de que trate esté destinado a administrar, incluida cualquier restricción en la elección de sustancias que se puedan suministrar;

Mariana Mic Appderat  $_{\rm erg8}$  A

NO APLICA

Ing. Eduardo, Domingo, Pernández **CRECTOR THOMAGO** 

3.14. Las precauciones que deban adoptarse si un producto médico presentariesgo no habitual especifico asociado a su eliminación;

**458** 

#### Reciclaje:

#### Maquinas o accesorios al término de su vida útil:

La eliminación de maquinas y accesorios debe estar de acuerdo con las regulaciones nacionales para el procesamiento de desperdicios.

Todos los materiales y componentes que pongan en riesgo el medio ambiente deben ser removidos al término de la vida útil de las maquinas y accesorios (ejemplos: baterías celulares secas o mojadas, aceite transformador, etc.).

Por favor consulte a su representante local antes de desechar estos productos.

#### Materiales de empaque:

Los materiales utilizados para empacar nuestros equipos son reciclables. Deben ser recolectados y procesados de acuerdo con los reglamentos en vigor en el país donde las maquinas o accesorios son desempacados.

3.15. Los medicamentos incluidos en el producto médico como parte integrante del mismo, conforme al ítem 7.3. del Anexo de la Resolución GMC N° 72/98 que dispone sobre los Requisitos Esenciales de Seguridad y Eficacia de los productos médicos;

#### NO APLICA

3,16. El grado de precisión atribuido a los productos médicos de medición.

NO APLICA

riana Micues carriere Argent

t ,~g. Eauardo Domingo Femández  $\mathsf{D}.\mathsf{ReLU} \subseteq \mathsf{I}$ 

![](_page_26_Picture_15.jpeg)

![](_page_27_Picture_1.jpeg)

Secretaría de Políticas, Regulación e Institntos A.N.M.A.T.

#### ANEXO III

#### CERTIFICADO

Expediente N°: 1-47-3039/11-1

El Interventor de la Administración Nacional de Medicamentos, Alimentos y Tecnología Médica (ANMAT) certifica que, mediante la Disposición Nº ....... ;).J~ ..... , y de acuerdo a lo solicitado por GE Healthcare Argentina S.A. se autorizó la inscripción en el Registro Nacional de Productores y Productos de Tecnología Médica (RPPTM), de un nuevo producto con los siguientes datos identificatorios característicos:

Nombre descriptivo: Sistema de Ultrasonido Digital

Código de identificación y nombre técnico UMDNS: 14-278 - Sistemas de Exploración, por Ultrasonido

Marca: General Electric.

Clase de Riesgo: Clase 11

Indicación/es autorizada/s: Diagnóstico por ultrasonido con aplicaciones abdominales, cardiología, musculoesqueléticas, pequeños órganos, pediátricas, obstétricas, ginecológicas, fetales, transesofágicas, vasculares periféricas, cefálicas neonatales y adultas e intraoperatorias.

Modelo/s: Vivid SS

Vivid S6

Condición de expendio: Venta exclusiva a profesionales e instituciones sanitarias Nombre del fabricante: GE Medical Systems Israel Ltd.

Lugar/es de elaboración: 4 Etgar Street, 39120 Tirat Carmel, Israel.

Se extiende a GE Healthcare Argentina S.A. el Certificado PM-1407-142, en la Ciudad de Buenos Aires, a .... $\pmb{\Omega}.\pmb{S}.\pmb{A}\pmb{S}\pmb{0}..\pmb{2}\pmb{\theta}\pmb{1}\pmb{2}\pmb{\cdot}$ , siendo su vigencia por cinco (5) años a contar de la fecha de su emisión.

DISPOSICIÓN NO

 $\left(\frac{1}{2}\right)^{n}$ 

![](_page_27_Picture_19.jpeg)

. 1 **TO A. ORSINGHER**<br>INTERVENTOR .A.N.M.A.T.